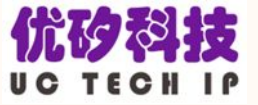

# Heterodox Realization of Asynchronous Reset Register

Zhanhao Liang, UCTECHIP

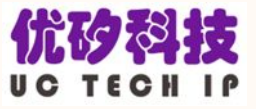

### **Outline**

- Three realizations of async reset regs
- The reason for choosing the third
- The goal of realization
- Environment of realization
- Process
- Result
- Limitation

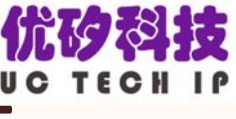

## Three realizations of async reset regs

- •Write them in Verilog and wrap in Chisel BlackBox common and temporary solution.
- Create async reset registers APIs in Chisel or FIRRTL – real sense of realization, orthodox.
- •Just change sync reset to async reset while FIRRTL emitting Verilog – text modification, heterodox.

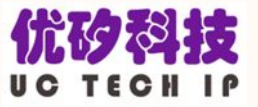

### The reason for choosing the third

- •Wrapping in Chisel BlackBox is a little bit verbose, and more verbose under parameters' control.
- For the second, has no ability to make it.
- The third way is easy to achieve and easy to use still using original reg APIs.

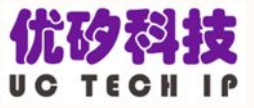

### The goal of realization

- •Generate async reset regs in Verilog using original reg APIs.
- Less modification to ensure not changing other Verilog code.
- Easy to apply to Chisel Projects

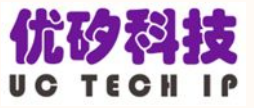

### Environment of realization

- •Ubuntu 16.04 or 18.04
- Resource
	- firrtl Repo from Github: <https://github.com/freechipsproject/firrtl>
	- ChiselProjects made for test

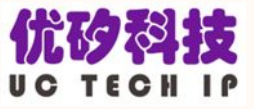

### Environment of realization – modify resource

•firrtl Repo commit: 5e23294 2017.09.29

## Environment of realization – test resource

- sbt 0.13.16
- Build definition -- build.sbt, comes from chisel-tutorial Repo commit: 1f8d68e
- directory structure from chisel-tutorial

ChiselProjects

|--build.sbt

|--Makefile

|--project

| |--build.properties

|--src

|--main

| |--scala

- | |--AsyncResetReg
- | |--AsyncResetReg.scala

|--test

|--scala

|--AsyncResetReg

|--AsyncResetRegMain.scala

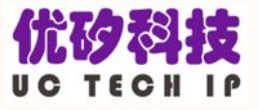

- modify file: firrtl/src/main/scala/firrtl/Emitter.scala
- compile and package firrtl code, get a file firrtl.jar
- make directory ChiselProjects/lib, place firrtl.jar in it
- •make Chisel test code
- generate Verilog code

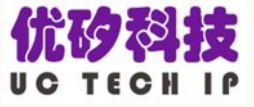

```
expr match \{case m: Mux if canFlatten(m) =>
                val ifStatement = Seq(tabs, "if (", m.cond, ") begin")
                val trueCase = addUpdate(m.tval, tabs + tab)val elseStatement = Seq(tabs, "end else begin")val ifNotStatement = Seq(tabs, "if (!(", m.cond, ")) begin")
                val falseCase = addUpdate(m.fval, tabs + tab)val endStatement = Seq(tabs, "end")((trueCase.nonEmpty, falseCase.nonEmpty): @ unchecked) match {
                  case (true, true) =>
                    ifStatement +: trueCase ++: elseStatement +: falseCase :+ endStatement
                  case (true, false) =>
                    ifStatement +: trueCase :+ endStatement
                  case (false, true) =>
                    ifNotStatement +: falseCase :+ endStatement
              case => Seq(Seq(tabs, r, "<= ", e, ";"))*/**********
           ******************for async reset******************************/
            expr match {
              case m: Mux if canFlatten(m) =>
                val ifStatement = Seq(tabs, "if (", m.cond, ") begin")val trueCase = addUpdate(m.tval, tabs + tab)val elseStatement = Seq(tabs, "end else begin")val ifNotStatement = Seq(tabs, "if (!(", m.cond, ")) begin")
                val falseCase = addUpdate(m, fval, tabs + tab)val endStatement = Seq(tabs, "end")if (tabs == " ) {
                  val alwaysStatement = Seq(tab, "always @(posedge ", clk, " or posedge ", m.cond, ") begin")
                  val alwaysEndStatement = Seq(tab, "end")((trueCase.nonEmpty, falseCase.nonEmpty): @ unchecked) match {
                    case (true, true) =>
                      alwaysStatement +: ifStatement +: trueCase ++: elseStatement +: falseCase :+ endStatement :+
alwaysEndStatement
                    case (true, false) \RightarrowalwaysStatement +: ifStatement +: trueCase :+ endStatement :+ alwaysEndStatement
                    case (false, true) =>
                      alwaysStatement +: ifNotStatement +: falseCase :+ endStatement :+ alwaysEndStatement
                  \mathcal{F}\} else {
```
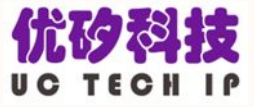

```
/at clock.getOrElseUpdate(clk, ArrayBuffer[Seq[Any]]()) ++= {
          val tv = init
          val fv = \text{netlist}(r)if (weq(tv, r))addUpdate(fv, "")
          else
            addUpdate(Mux(reset, tv, fv, mux type and widths(tv, fv)), "")
        ł
*1****************for async reset*******************************/
        at_clock.getOrElseUpdate(clk, ArrayBuffer[Seq[Any]]()) ++= {
          val tv = init
          val fv = \text{netlist}(r)if (weq(tv, r))addUpdate(fv, "
                              ^{\prime\prime}else
            addUpdate(Mux(reset, tv, fv, mux_type_and_widths(tv, fv)), "
                                                                                ")
        ł
                  *************for async reset*******************************/
```

```
def update(e: Expression, value: Expression, clk: Expression, en: Expression) {
        if (!at clock.contains(clk)) at clock(clk) = ArrayBuffer[Seq[Any]]()if (weq(en, one))at clock(clk) += Seq(e," \leq ", value,";")
        else fat clock(clk) += Seq("if(", en,") begin")at clock(clk) += Seq(tab,e," <= ",value,";")
           at clock(clk) += Seq("end")ł
* /
                 ************for async reset******************************/
     def update(e: Expression, value: Expression, clk: Expression, en: Expression) {
        if (!at clock.contains(clk)) at clock(clk) = ArrayBuffer[Seq[Any]]()if (weq(en, one)) {
           at clock(clk) += Seq("")at^{-} clock (clk) += Seq("/***********Memory***********/")
           at clock(clk) += Seq("")at_clock(clk) += Seq(tab, "always @(posedge ", clk, ") begin")
           at clock(clk) += Seq(tab, tab, e," \leq ", value,";")
           at clock(clk) += Seq(tab, "end")at clock(clk) += Seq("")at_{clock(clk) += seq("/********Memory**********/")}at clock(clk) += Seq("")\} else {
           at clock (clk) += Seq("")at\_clock(clk) += Seq("/***********Memory***********/")
           at clock(clk) += Seq("")at_{\text{clock}}(clk) += Seq(tab, "always @(posedge ", clk, ") begin")
           at clock (clk) += Seq(tab, tab, "if (", en,") begin")at clock(clk) += Seq(tab, tab, tab, e," \leq ", value,";")
           at clock(clk) += Seq(tab, tab, "end")
           at clock(clk) += Seq(tab, "end")at clock(clk) += Seq("")at\_clock(clk) += Seq("/***********Memory***********/")
           at clock(clk) += Seq("")\mathcal{F}
```

```
def simulate(clk: Expression, en: Expression, s: Seq[Any], cond: Option[String]) {
        if (!at clock.contains(clk)) at clock(clk) = ArrayBuffer[Seq[Any]]()at clock(clk) += Seq("`ifndef SYNTHESIS")if (cond.nonEmpty)at clock(clk) += Seq(s'') ifdef \S{cond.get}'')
          at clock(clk) += Seq(tab, s"if (`${cond.get}) begin")
          at clock(clk) += Seq("`endif")ł
        at clock(clk) += Seq(tab, tab, "if (", en,") begin")at clock (clk) += Seq(tab, tab, tab, s)at clock (clk) += Seq(tab, tab, "end")if (cond.nonEmpty)at clock(clk) += Seq(s" if def ${cond.get}")at clock(clk) += Seq(tab, "end")at clock(clk) += Seq("`endif")at clock(clk) += Seq("'endif // SYNTHESIS")
********************for async reset******************************/
     def simulate(clk: Expression, en: Expression, s: Seq[Any], cond: Option[String]) {
        if (!at clock.contains(clk)) at clock(clk) = ArrayBuffer[Seq[Any]]()at_clock(clk) += Seq(tab, "always @(posedge ", clk, ") begin")
        at clock (clk) += Seq(tab, tab, "ifndef SYNTHESIS")if (cond.nonEmpty)at_{\text{clock}}(clk) += Seq(tab, tab, s" ifdef ${cond.get}")
          at_{\text{clock}}(clk) += Seq(tab, tab, tab, s"if ('${cond.get}) begin")
          at\_clock(clk) += Seq(tab, tab, "'endif")
        \mathcal{F}at_{\text{clock}}(clk) += Seq(tab, tab, tab, tab, "if (", en,") begin")
       at clock(clk) += Seq(tab, tab, tab, tab, tab, sb)at\_clock(clk) += Seq(tab, tab, tab, tab, "end")if (cond.nonEmpty)at clock(clk) += Seq(tab, tab, s" ifdef \S{cond.get}")
          at\_clock(clk) += Seq(tab, tab, tab, "end")at\_clock(clk) += Seq(tab, tab, "endif")\mathcal{F}at_clock(clk) += Seq(tab, tab, "'endif // SYNTHESIS")
        at clock(clk) += Seq(tab, "end")******for async reset******************************/
```
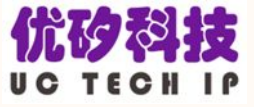

```
for (clk_stream <- at_clock if clk_stream._2.nonEmpty) {
            emit(Seq(tab, "always @(posedge ", clk_stream._1, ") begin"))
\prime\primefor (x < -c1k stream. 2) emit(Seq(tab, tab, x))
\primeemit(Seq(tab, "end"))
\prime*********************for async reset******************************/
/****
          emit(Seq(""))for (x < -c\,lk stream. 2) emit(\text{Seq}(x))emit(Seq(""))**********************for async reset********************************/
        emit(Seq("endmodule"))
```
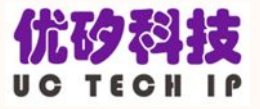

### Result

#### **before**

• one module one "always @(posedge clock) begin".

#### **after**

- each reset register, register set and SYNTHESIS macro has a "always @" sentence.
- "always @(posedge clock or posedge reset) begin" for reset registers
- register set and SYNTHESIS macros keep"always @(posedge clock) begin".

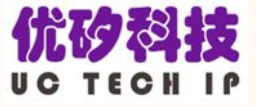

### Result

```
always @(posedge clock or posedge reset) begin
    if (reset) begin
      clk0BBunReg h 1 y \le 2'h0;
    end else begin
      if (io en) begin
        clk0BBunReg h 1 y \le io bBunIn h 1 y;
      end
    end
  end
  always @(posedge clock or posedge reset) begin
    if (reset) begin
      clk0BBunReg h 1 z \le 3'sh0;
   end else begin
      if (io en) begin
        clk0BBunReg h 1 z \le io bBunIn h 1 z;
      end
    end
  end
/***********Memory**********/
  always @(posedge clock) begin
    if(clk0Mem T 377 en & clk0Mem T 377 mask) begin
      clk@Mem[clk@Mem T 377 addr] \leq clk@Mem T 377 data;end
  end
/***********Memory**********/
  always @(posedge io clkl or posedge io rstl) begin
    if (io rst1) begin
      clk1\overline{BoolReg} \leq 1'h0;end else begin
      if (io en) begin
```
 $\mathbf{r}$  and  $\mathbf{r}$ 

 $11.10 - 10$ 

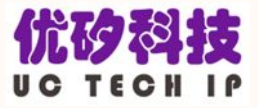

### Limitation

- Can not generate any sync reset regs.
- Can not use no reset regs any more otherwise there will be no "always  $@"$  sentences or wrong "always @" sentences, such as "always @(posedge clock or posedge enable) begin".

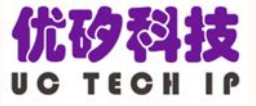

# Thanks for Listening!